## МУНИЦИПАЛЬНОЕ БЮДЖЕТНОЕ ОБРАЗОВАТЕЛЬНОЕ УЧРЕЖДЕНИЕ ДОПОЛНИТЕЛЬНОГО ОБРАЗОВАНИЯ «ЦЕНТР ДОПОЛНИТЕЛЬНОГО ОБРАЗОВАНИЯ № 5»

#### **Рекомендована к реализации**: **Утверждаю:**

Методическим советом МБОУ ДО ЦДО № 5 г. Красноярска

Протокол № 1 «30» августа 2023 г. Директор МБОУ ДО ЦДО № 5 г. Красноярска

В.М. Девяткина Подписано цифровой подписью: Девяткина Валентина Михайловна Дата: 2023.09.28 15:36:15 +07'00'

Приказ № 154 от «30» августа 2023 г.

## ДОПОЛНИТЕЛЬНАЯ ОБЩЕОБРАЗОВАТЕЛЬНАЯ

## ОБЩЕРАЗВИВАЮЩАЯ ПРОГРАММА

## **«ИКТ И ТВОРЧЕСТВО»**

Направленность: техническая.

Уровень программы: базовый.

Возраст обучающихся: 9-11 лет.

Срок реализации программы: 1 год, 108 часов.

Составитель программы:

педагог дополнительного образования

Гаврилова Анна Константиновна

г. Красноярск

2023

# **Содержание:**

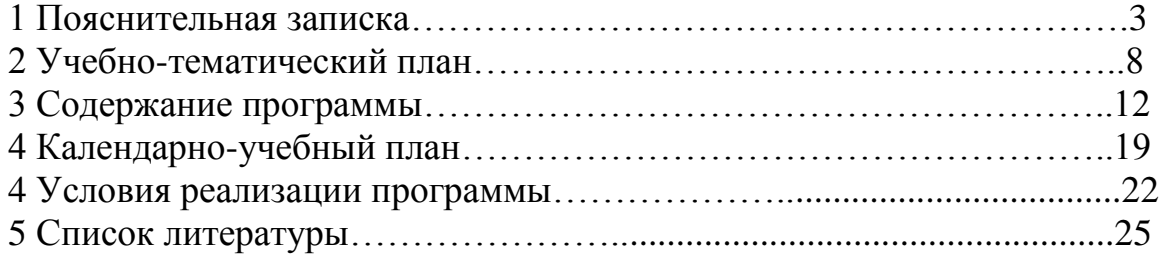

## **Пояснительная записка**

Дополнительная общеобразовательная общеразвивающая программа

«ИКТ и творчество» разработана в соответствии с нормативными документами:

- Федеральный Закон «Об образовании в Российской Федерации» от 29.12.2012 № 273-ФЗ с изменениями и дополнениями (Федеральный закон от  $08.06.2020$  г. № 165-ФЗ):

- Порядок организации и осуществления образовательной деятельности по дополнительным общеобразовательным программам (Приказ Министерства просвещения РФ от 09.11.2018 г. № 196) с изменениями, внесенными Приказами Министерства просвещения Российской Федерации от 05.09.2019 г. № 470 и от 30.09.2020 г. № 533;

- Порядок применения организациями, осуществляющими образовательную деятельность, электронного обучения, дистанционных образовательных технологий при реализации образовательных программ (Приказ Министерства образования и науки Российской Федерации от 23.08.2017 г.  $N_2$  816);

- Санитарные правила СП 2.4.3648-20 «Санитарно-эпидемиологические требования к организациям воспитания и обучения, отдыха и оздоровления детей и молодежи» (утв. Постановлением Главного государственного санитарного врача РФ от 28.09.2020 № 28);

- Письмо Минобрнауки РФ от 18.11.2015 г. № 09-3242 «О направлении информации» (вместе с МР по проектированию дополнительных общеразвивающих программ);

- Письмо Минобрнауки РФ от 14.12.2015 г. № 09-3564 «О внеурочной деятельности и реализации дополнительных общеобразовательных программ» (вместе с «Методическими рекомендациями по организации внеурочной деятельности и реализации дополнительных общеобразовательных программ»);

 - Письмо Министерства просвещения РФ от 07.05.2020 № ВБ-976/04 «О реализации курсов внеурочной деятельности, программ воспитания и социализации, дополнительных общеразвивающих программ с использованием дистанционных образовательных технологий» (вместе с Рекомендациями по реализации курсов внеурочной деятельности, программ воспитания и социализации и дополнительных общеразвивающих программ с использованием дистанционных образовательных технологий);

- Письмо Минобрнауки России от 29.03.2016 г. № ВК-641/09 «О направлении методических рекомендаций по реализации адаптированных дополнительных общеобразовательных программ, способствующих социально-педагогической реабилитации, профессиональному самоопределению детей с ограниченными возможностями здоровья, с учетом их особых образовательных потребностей»;

- Письмо Министерства образования и науки РФ от 28.08.2015 г. № АК-2563/05 «О методических рекомендациях по организации образовательной деятельности с использованием сетевых форм реализации образовательных программ»;

- Письмо Минобрнауки РФ от 11.12.2006 г. № 06-1844 «О примерных требованиях к программам дополнительного образования детей»;

- Приказ Министерства просвещения Российской Федерации от 03.09.2019 № 467 «Об утверждении Целевой модели развития региональных систем дополнительного образования обучающихся»;

− Письмо Министерства образования и науки РФ от 18.11.2015 № 09-3242 «О направлении методических рекомендаций по проектированию дополнительных общеразвивающих программ (включая разноуровневые программы) разработанные Минобрнауки России совместно с ГАОУ ВО «Московский государственный педагогический университет», ФГАУ «Федеральный институт развития образования», АНО ДПО «Открытое образование»;

-Стратегия развития воспитания в Российской Федерации до 2025 года, утвержденная распоряжением Правительства РФ от 29.05.2015 г. № 996-р.

Программа «Компьютерный калейдоскоп» - это увлекательное путешествие в мир компьютерного обучения. Овладение данной программой позволит обучающимся грамотно использовать компьютер в любой сфере их деятельности - как в учебе, так и в быту. Юные пользователи пройдут путь от основ компьютерной грамотности до уверенной работы в современных офисных программах: текстовом, табличном и графическом редакторах, программах создания публикаций, фото обработки и видео редакторах. Пройдя обучение по данной программе, обучающиеся приобретут качественные знания и уверенность в своих силах для дальнейшего ИКТроста.

Реализация данной программы рассчитана на обучающихся, у которых есть первоначальные знания, умения и навыки работы на компьютере и направлена на:

- овладение обучающимися ключевыми практико-ориентированными умениями и навыками работы на персональном компьютере на уровне опытного пользователя;
- привитие обучающимся современной ИКТ-культуры;
- развитие у детей познавательного интереса, творческого и логического мышления, памяти, внимательности, а также умения правильно принимать оптимальные решения;
- формирование умения работать как со стандартными пользовательскими программами, так и с дополнительными современными пакетами.

Структура программы предполагает изучение теоретического материала и проведение практических занятий на персональном компьютере с целью применения на практике устойчивых полученных знаний и привития уверенных навыков при работе с различными программными продуктами в любой жизненной ситуации.

#### **Направленность программы:**

 Данная программа относится к технической направленности. Она ориентирована на формирование и развитие научного мировоззрения, освоение методов научного познания мира, развитие исследовательских, прикладных, конструкторских, инженерных способностей учащихся в области точных наук и технического творчества. Сфера возможной будущей профессиональной деятельности «Человек - Техника».

### **Новизна, актуальность программы:**

 Актуальность программы заключается в том, что современный мир – это мир больших потоков информации. Справиться с этими потоками нам помогает компьютер. По сравнению со всеми остальными изобретениями человечества компьютеры - очень молодое и быстро развивающиеся изобретение. Они находят все большее применение во многих областях науки и техники: следят за процессами, наблюдение за которыми человеку не под силу, обеспечивают безопасность полетов самолетов, следят за состоянием больного, помогают в управлении автомобилем, выполняют монотонную и рутинную работу.

Компьютер сложное и многогранное устройство, сфера его применений очень широка. И поэтому современному человеку нужно как можно раньше осваивать компьютер.

Новизна в том, что она не только прививает навыки и умение работать с офисными и графическими программами, но и способствует формированию культуры обучающегося. Эта программа не даёт обучающимся «уйти в виртуальный мир», учит видеть красоту реального мира. А педагог с помощью данных технологий учит ребёнка увидеть неброскую красоту родного края, старается разбудить в нем художника, развивает собственное видение мира. Программа способствуют формированию интереса обучающихся к предмету, расширяют представления об окружающей действительности, воспитывают моральные качества личности.

 Отличительной особенностью программы от стандартного пользовательского курса является то, что последовательно полученные знания в содержательной части программы, а также сформировавшиеся умения и навыки в ходе выполнения практических работ - всё это «связующий инструментарий» поэтапного выполнения собственной тематической творческой ИКТ-работы обучающегося. А его деятельность в процессе обучения основывается на таких общих подходах, как:

начинать следует с выборы темы творческой работы,

- необходимо продумать структуру, которая впоследствии будет содержательно наполняться,
- стараться самостоятельно искать необходимую информацию и различные творческие решения,
- при выполнении определенного блока творческой работы ИКТ-грамотно использовать все полученные на каждом этапе знания как в отдельности, так и в общей связке,
- желательно периодически обсуждать ход выполнения работы как с педагогом, так и со своими сверстниками,
- в ходе итоговой аттестации обязательно презентовать всем присутствующим свою итоговую творческую работу.

### **Адресат программы:**

Программа рассчитана на обучающихся в возрасте 9-11 лет. Наполняемость групп – 10-12 человек.

**Объем и срок освоения программы:** 1 год (108 часа), 3 занятия в неделю по 2 и 1 академическому часу.

## **Основные формы и методы работы с обучающимися:**

Форма обучения-очная.

При проведении занятий используются следующие формы работы:

- фронтальная,
- индивидуальная/групповая,
- самостоятельная творческая деятельность.
- Для достижения поставленных в данной программе цели и задач используются следующие методы обучения:
- словесный (объяснение, беседа, рассказ);
- наглядный (показ, наблюдение, демонстрация приёмов работы);
- сравнение и сопоставление;
- проблемный;
- игровой (работа с карточками, загадки, тематические игры, конкурсы),
- Методы воспитания:
- поощрение,
- стимулирование,
- мотивация.

Особенности организации учебного процесса**:** программа рассчитана на обучающихся 3-5 классов (9-11 лет). Оптимальное количество детей в группе не более 12 человек (по количеству компьютеров в классе). Продолжительность занятий в соответствии с СанПиНом 2.4.4.3172-14. Состав группы постоянный. Прием обучающихся в группу осуществляется по записи через «Навигатор».

Место реализации дополнительной общеобразовательной общеразвивающей программы**:** Муниципальное бюджетное образовательное

учреждение Средняя школа №155 им. героя Советского союза Мартынова Д.Д., Муниципальное бюджетное учреждение Средняя школа № 98.

**Цель программы:** Развитие и совершенствование у обучающихся обще пользовательской ИКТ-компетентности посредством применения полученных знаний при решении различных задач в их самостоятельной творческой деятельности.

## **Задачи программы:**

*обучающие:*

- сформировать представление о компьютере как универсальном устройстве обработки информации;
- научить структурировать информацию и выбирать способ представления данных (таблицы, схемы, графики, диаграммы) в соответствии с поставленной задачей и с использованием соответствующих программных средств обработки данных;
- развивающие:
- развивать основные навыки и умения использования компьютерных устройств;
- развивать умение находить оптимальные решения в поставленных задачах;
- развивать память, логическое мышление, внимание;
- развивать самосознание, коммуникативность, навыки публичной работы;
- воспитательные:
- научить соблюдать нормы информационной этики и права;
- формировать навыки социального взаимодействия со сверстниками: взаимопомощь, ответственность, дисциплинированность, совместная деятельность;
- здоровьесберегающие:
- формировать навыки безопасного и целесообразного поведения при работе с компьютерными программами и в сети Интернет.

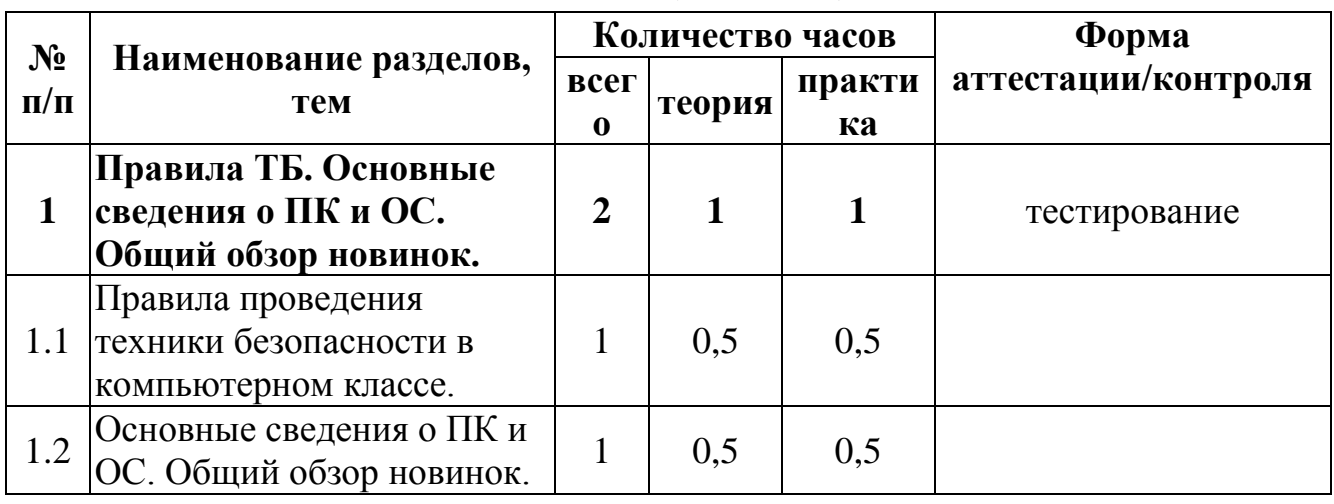

#### **Учебно-тематический план (108 часов)**

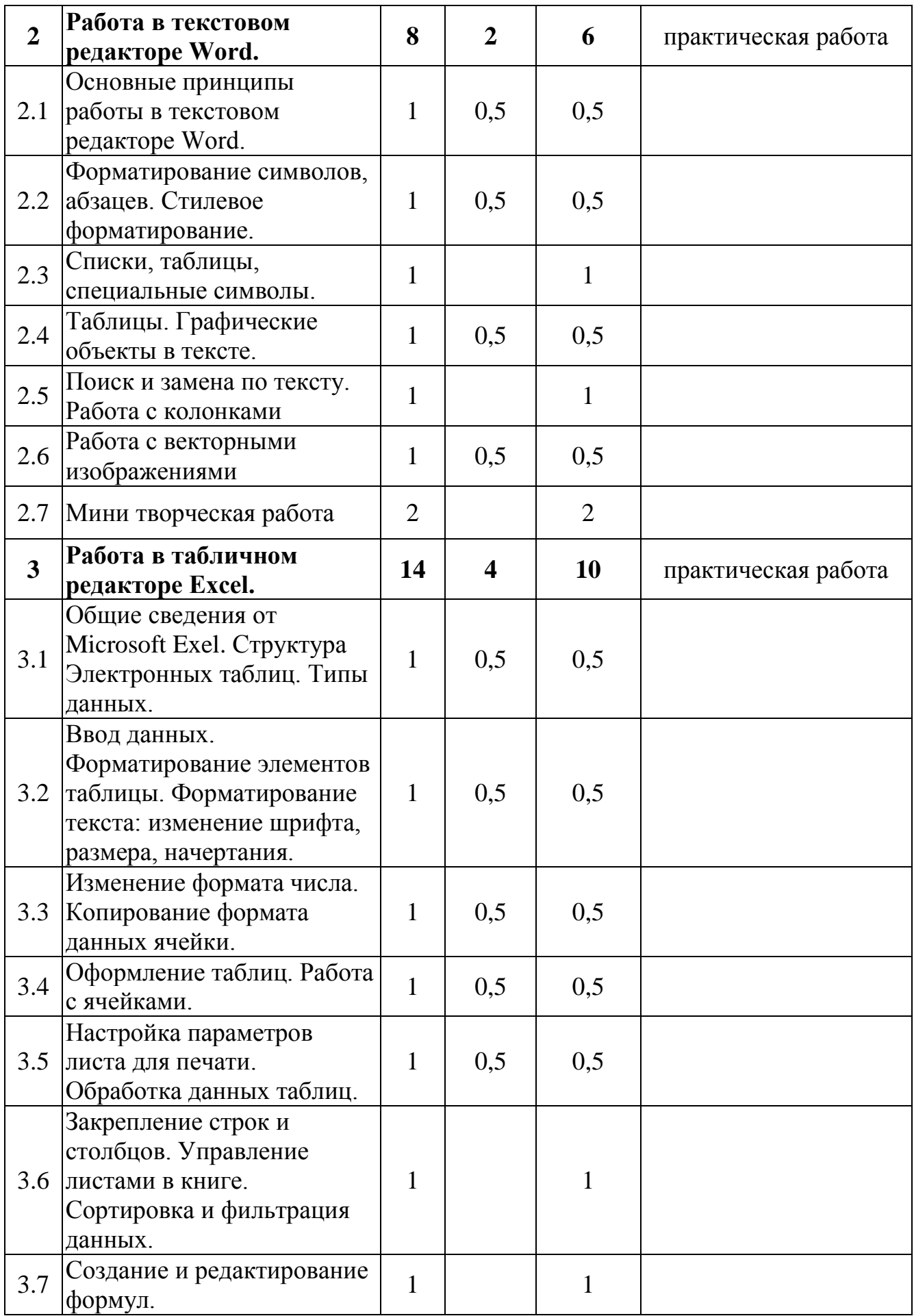

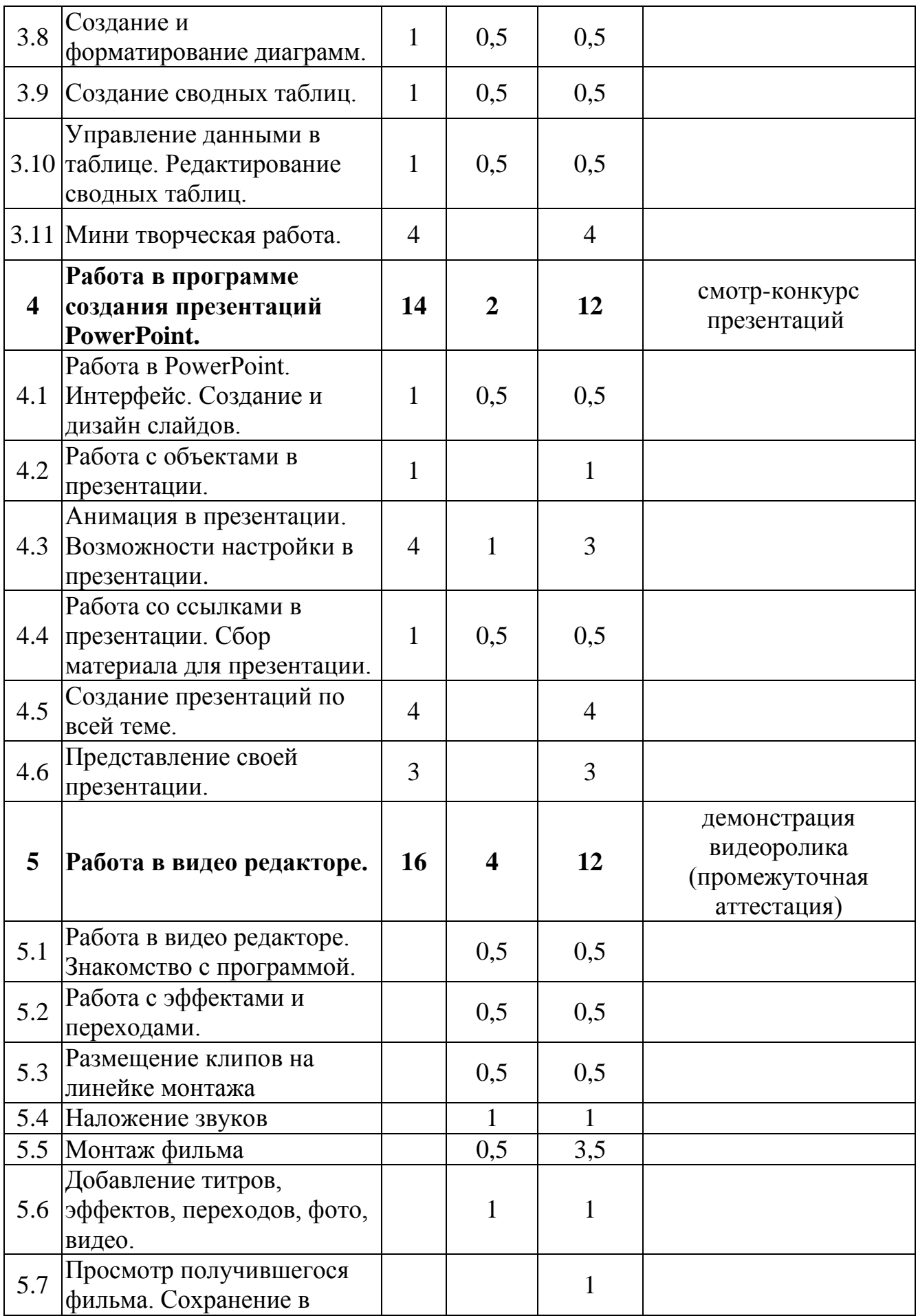

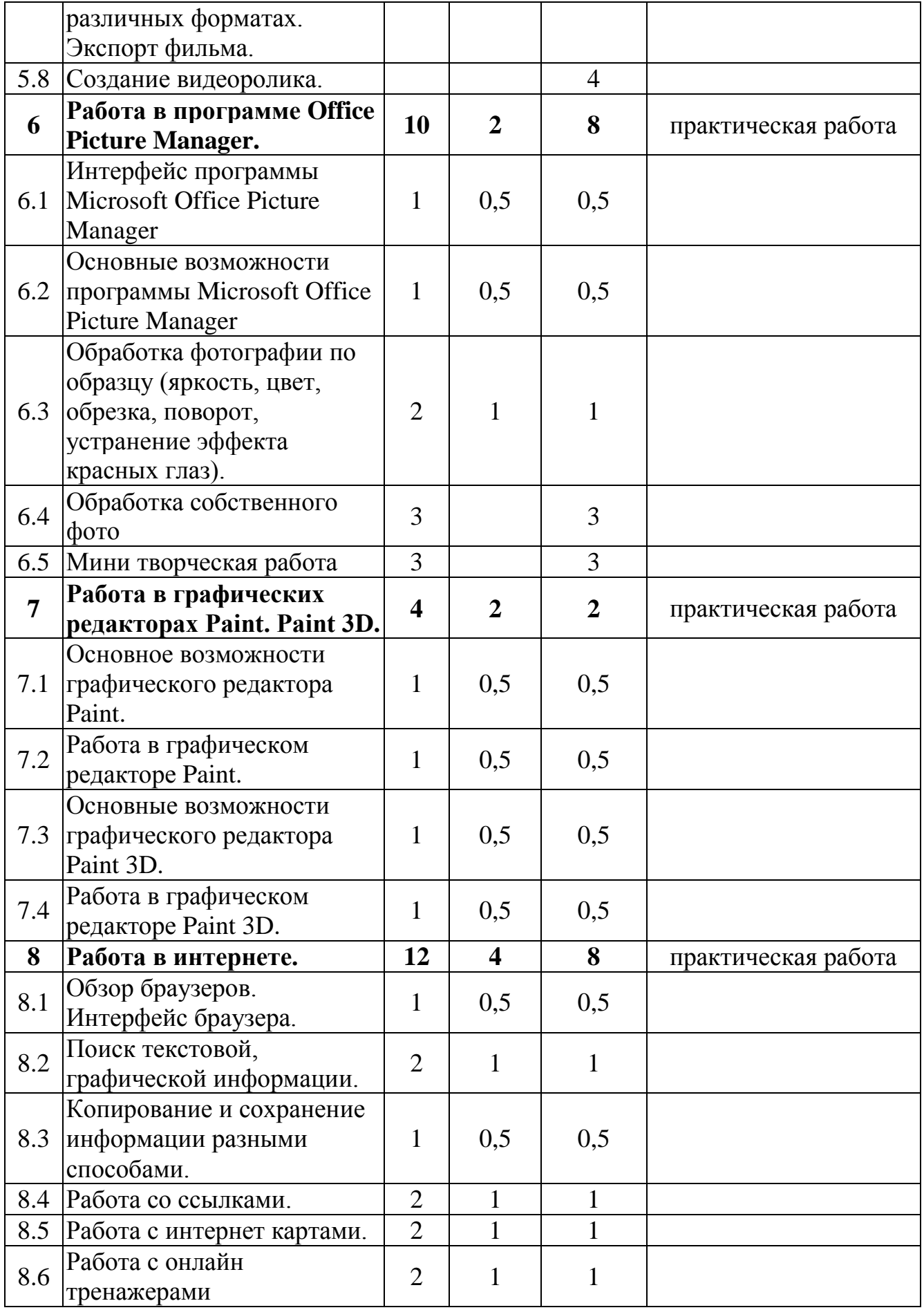

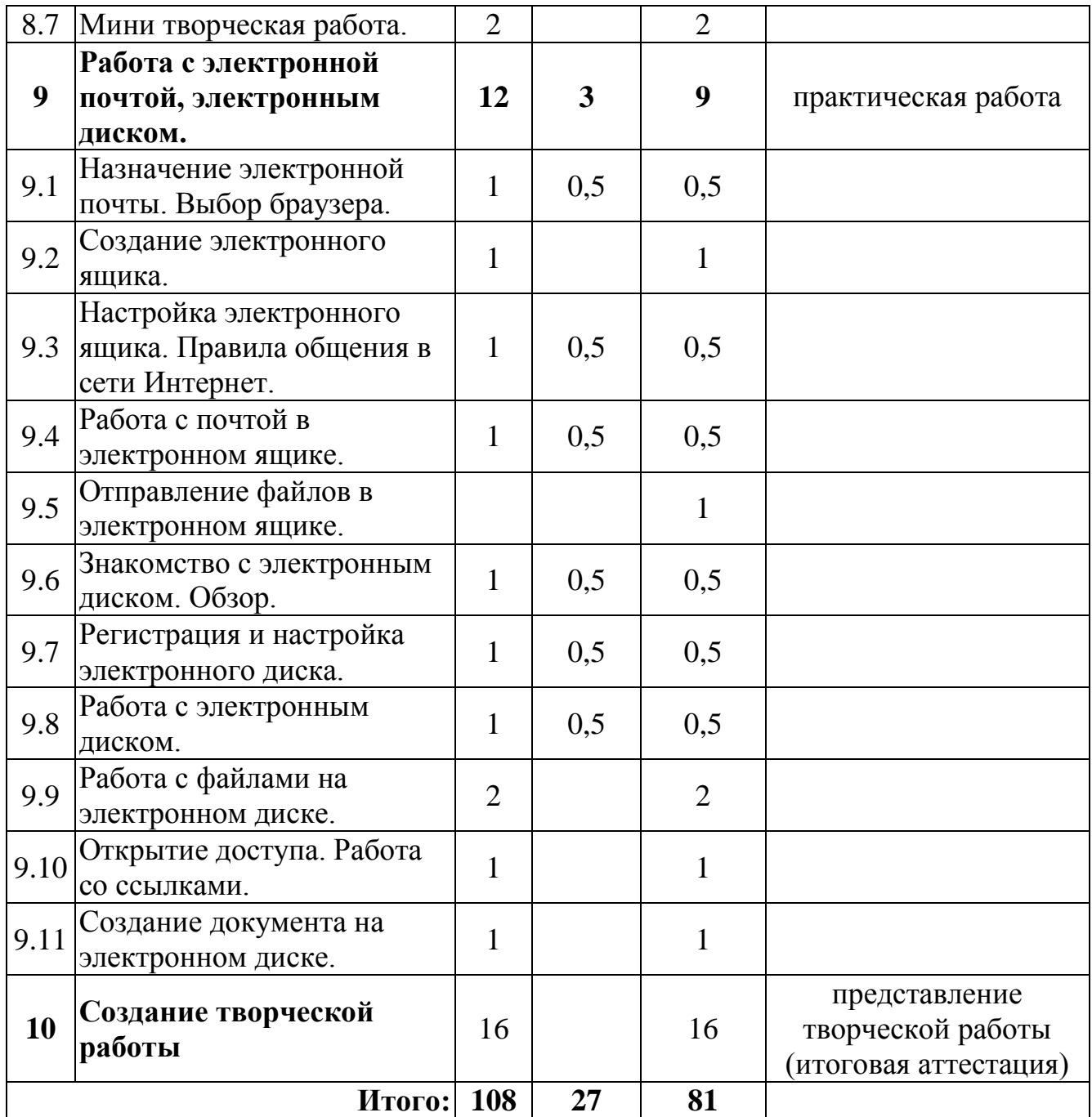

# **Содержание программы**

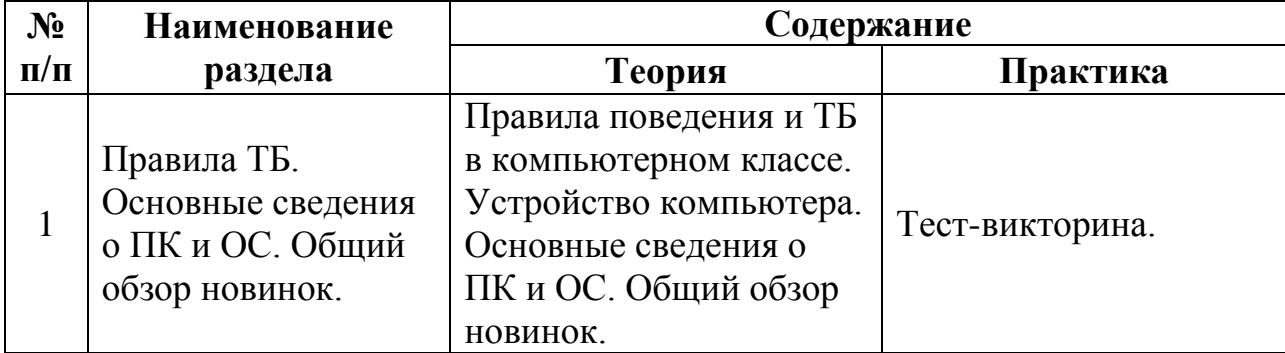

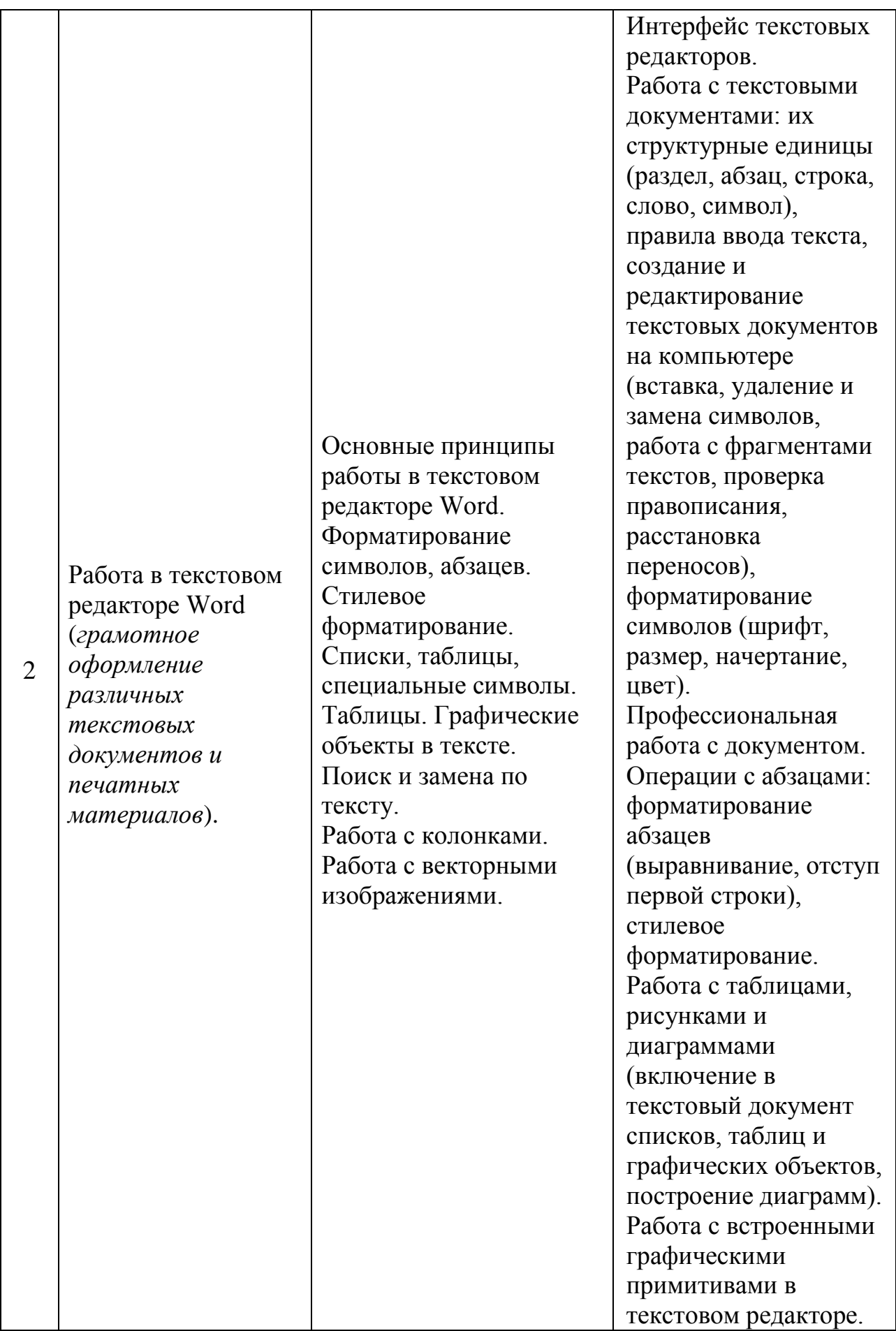

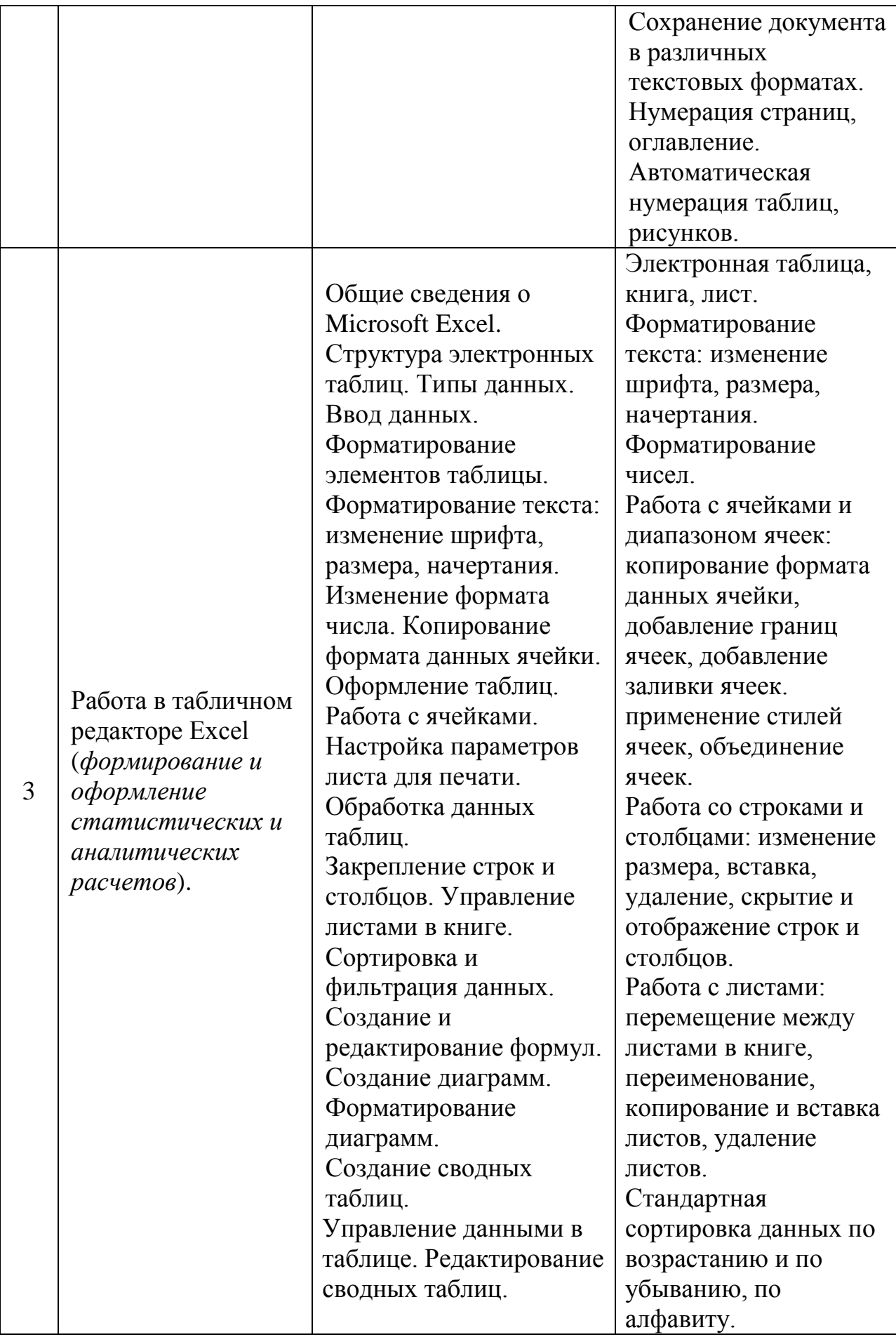

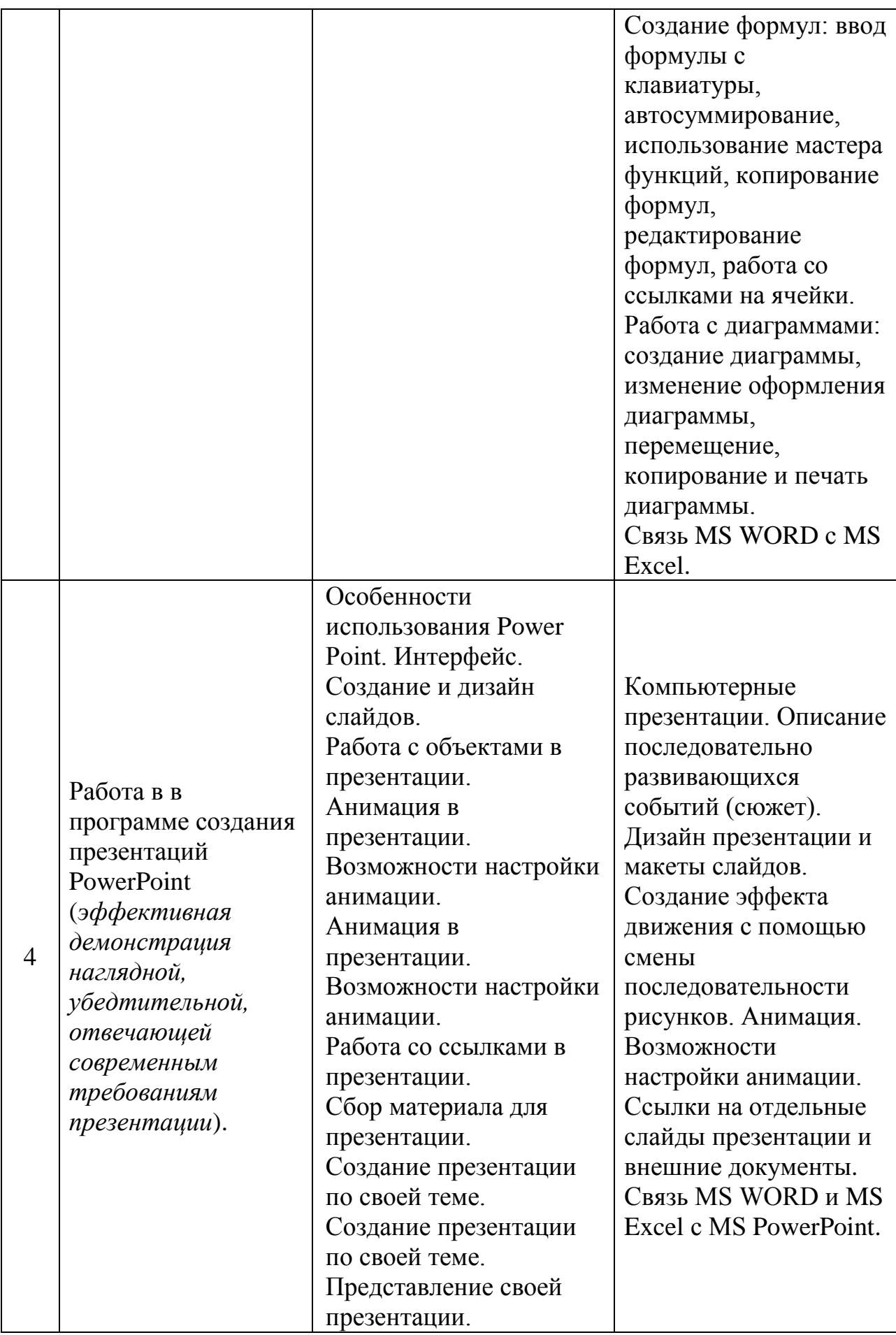

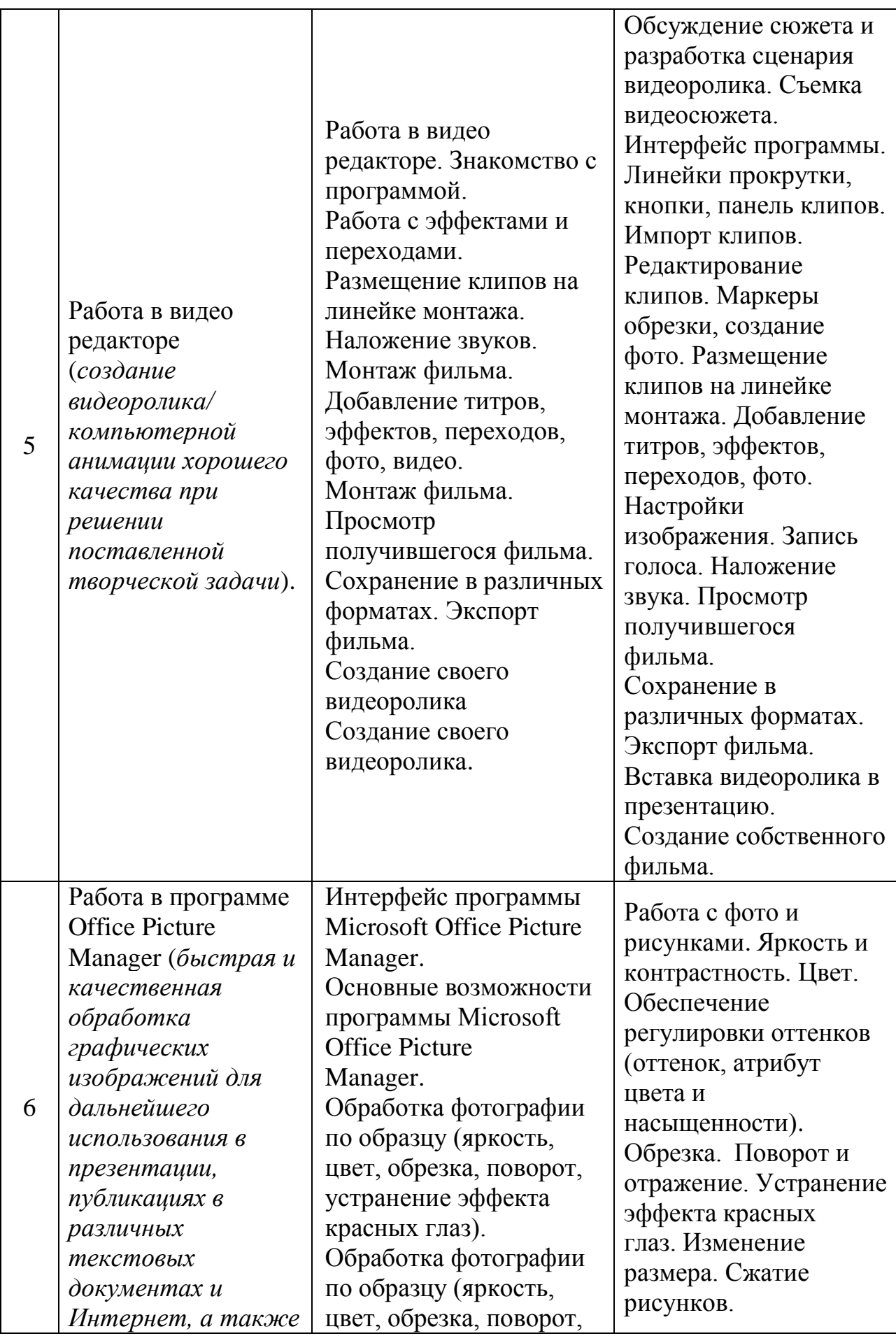

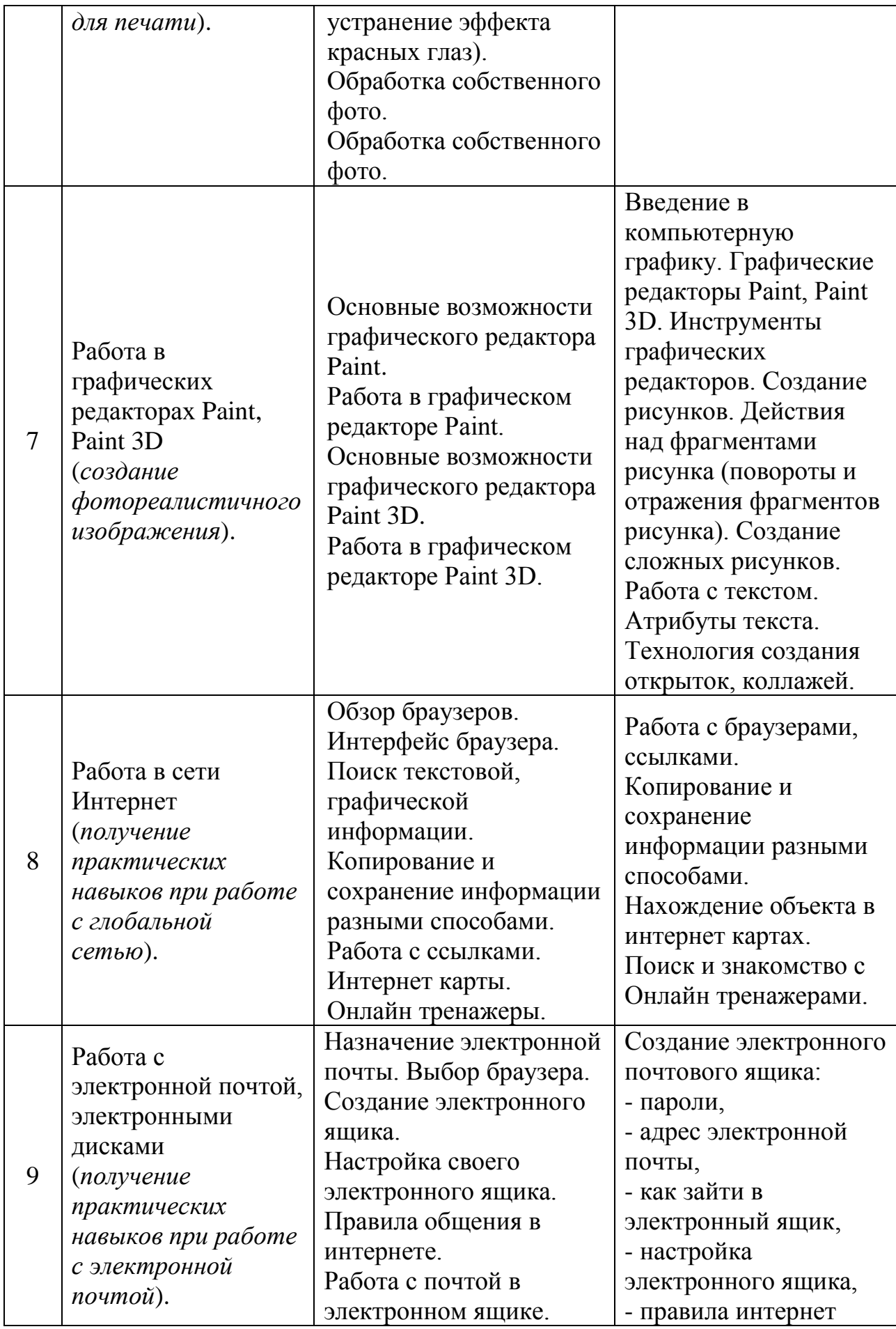

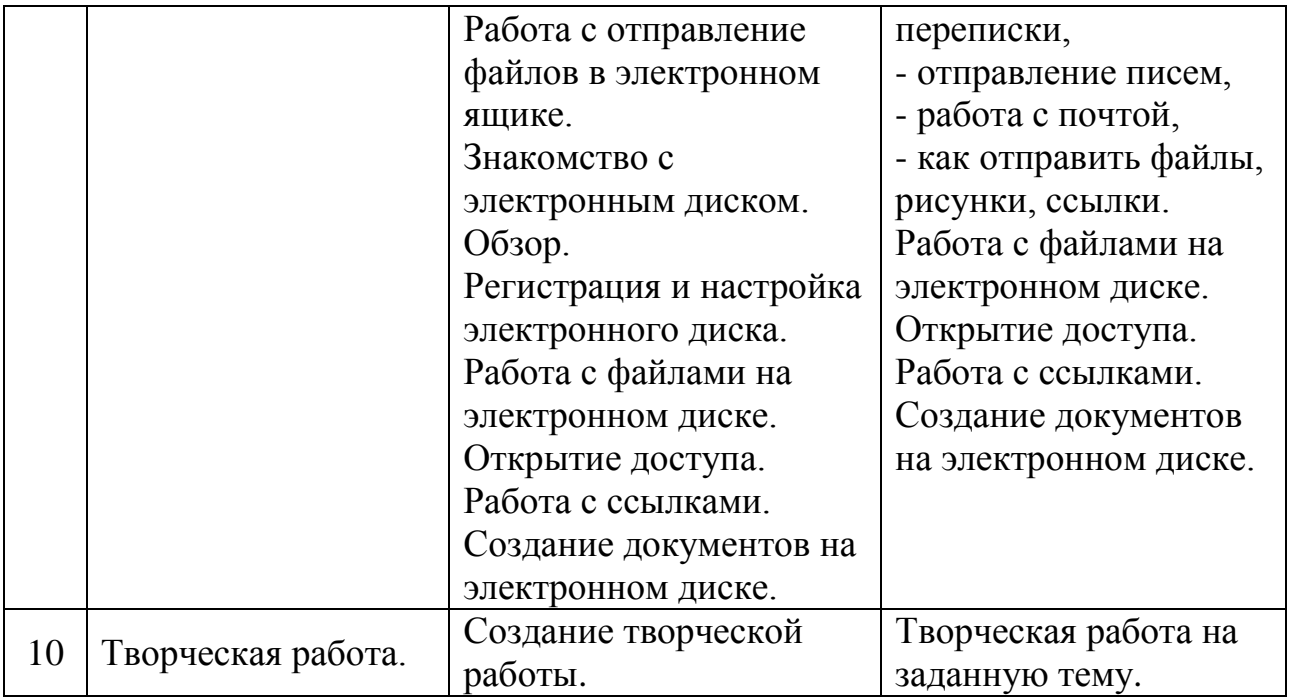

## **Ожидаемые результаты и способы определения их результативности**

К концу учебного года обучающиеся сформируют запас знаний, умений и навыков, которые в дальнейшем помогут им усовершенствовать свою ИКТкомпетентность.

Обучающийся должен знать:

- понятие об информации;
- что такое компьютер, из чего он состоит;
- что такое файлы, где они находятся, как ими управлять;
- какие виды программ бывают: офисные программы текстовый редактор «Microsoft Office Word», «Microsoft Office Excel», программа для презентаций «Microsoft Office PowerPoint», программы растровой и векторной графики, программы фото и видео редакторов;
- основные термины при работе с графическими и текстовыми редакторами, с файлами и в интернете;
- технику безопасности при работе на компьютере.
- Обучающийся должен уметь:
- находить, создавать, удалять, копировать, перемещать и сохранять файлы;
- создавать, удалять, копировать, форматировать текст;
- создавать таблицы, диаграммы, работать с формулами;
- работать с графикой в текстовом редакторе;
- рисовать в графических редакторах;
- создавать и оформлять презентации;
- создавать слайд-шоу из фотографий и своих творческих работ;
- работать с основными сервисами интернета: найти необходимое в поисковом сервере.
- В качестве предполагаемых метапредметных и личностных результатов можно выделить следующие:
- определение и формирование цели деятельности на занятии с помощью педагога/самостоятельное формулирование темы и цели занятия;
- преобразование информации из одной формы в другую/извлечение информации, представленной в разных формах (сплошной текст; не сплошной текст - иллюстрация, таблица, схема, диаграмма);
- проявление инициативы и самостоятельности;
- владение способностью к принятию собственных решений, опираясь на свои знания и умения;
- взаимодействие со сверстниками и педагогом, участие в совместной деятельности;
- умение договариваться с учётом интересов других собеседников, самостоятельное разрешение конфликта.

#### **Планируемые результаты по 4-м аспектам развития личности обучающегося:**

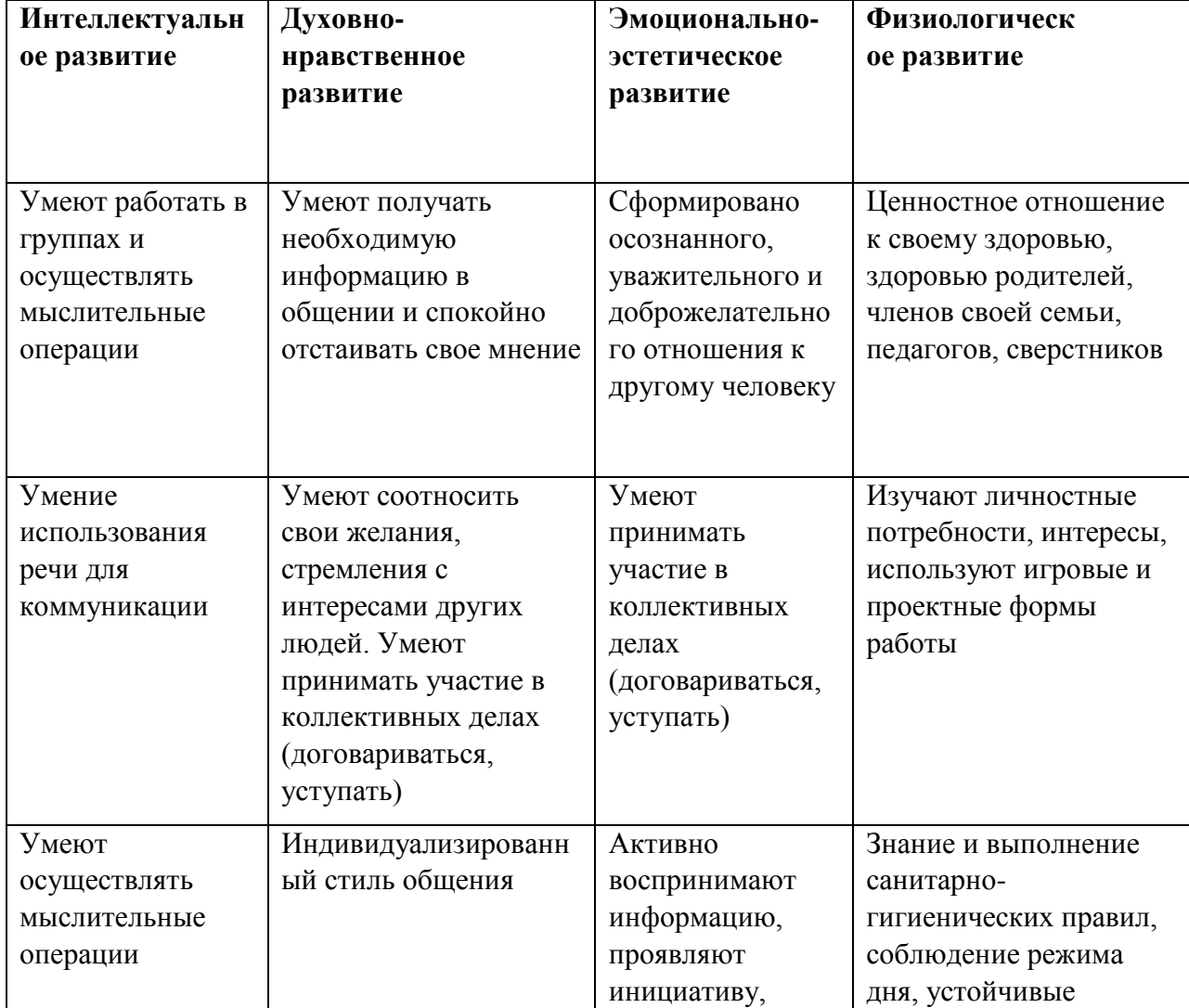

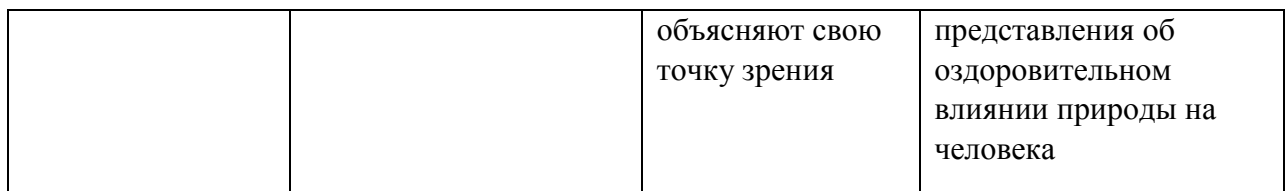

## **Календарный учебный график:**

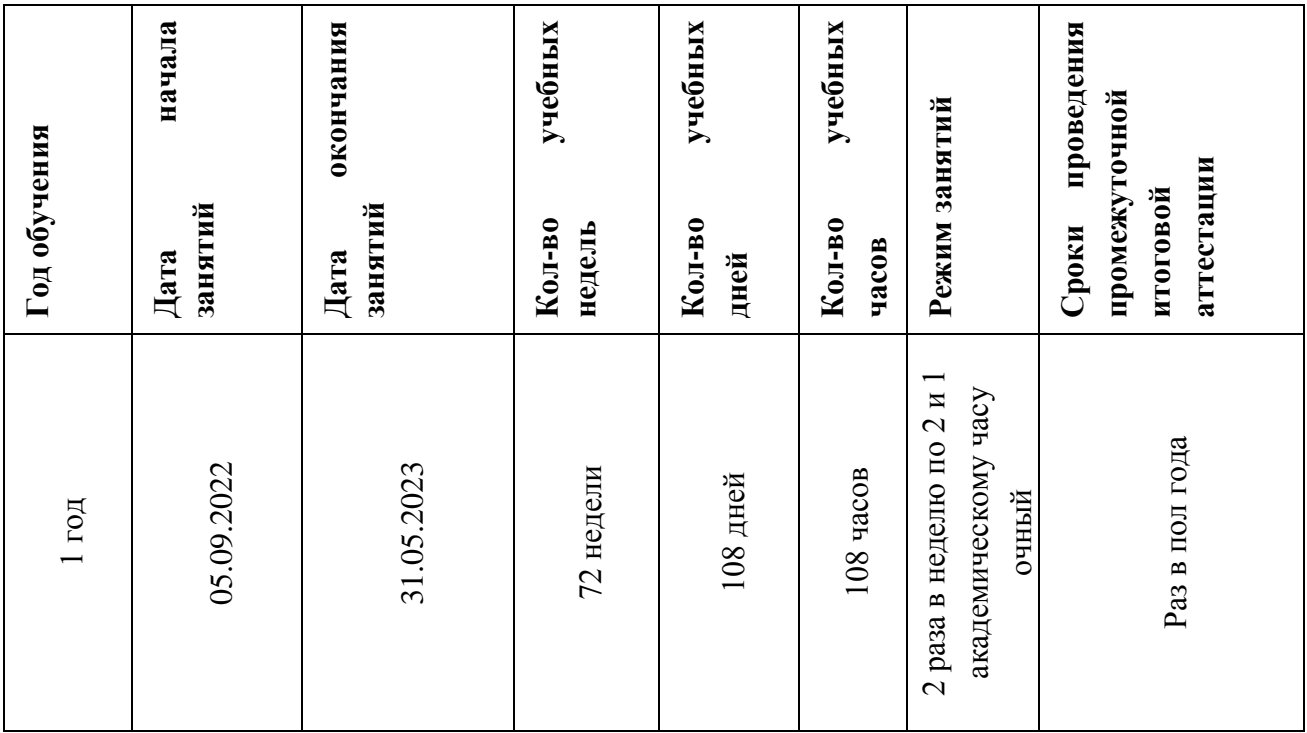

### **Условия реализации программы**

Кадровое обеспечение: педагог дополнительного образования, владеющий современными формами и методами работы с обучающимися, соответствующих профилю ДООП.

Информационное и материально-техническое обеспечение:

- компьютер (рабочее место ученика), основные технические требования: операционная система с графическим интерфейсом, привод для чтения компакт дисков, аудио-видео входы/выходы, возможность подключения к локальной сети и выхода в Интернет; в комплекте: клавиатура, мышь, коврик для мыши; оснащен микрофоном и наушниками/может быть стационарным или переносным.
- колонки,
- принтер, формат А4, быстродействие не ниже 15 стр./мин, разрешение не ниже  $600 \times 600$  dpi, цветная печать: 6 стр./мин.
	- Методическое обеспечение:

Изучение содержательного материала данной программы происходит по восходящей и расширяющейся дидактической спирали. В календарно-

тематическом планировании предусмотрены часы для выполнения практических работ. Занятия проходят в виде занятий-презентаций, практических работ с выполнением упражнений различного уровня сложности. Эффективность занятий можно проследить, наблюдая за тем, насколько правильно выполнены практические работы и упражнения, усвоены отдельные знания. Применяются различные системы оценки деятельности обучающегося: рефлексия, самоанализ, самоконтроль, само- и взаимооценки.

В соответствии с содержанием программы при организации занятий необходимо учитывать следующие рекомендации:

- категорически запрещается использовать в работе с детьми компьютерные игры с агрессивным, «жестким» содержанием;
- рекомендуется применять компьютерные лицензионные графические программы, либо из пакета свободного ПО.

В ходе изучения программы происходит постепенное знакомство детей с различными компьютерными графическими инструментами, поэтом для сопровождения данной программы лучше всего использовать соответствующие адаптированные среды. У педагога имеется готовый набор компьютерных презентаций, предусмотренных для каждого занятия обучающимся с таким набором занятий работать чрезвычайно просто. Также педагог оформляет конспекты каждого занятия (в качестве примера см. Приложение). Дидактический и наглядный материал подбирается и систематизируется в соответствии с учебно-тематическим планом (по каждой теме).

### **Способы проверки результатов освоения программы**

Для предметных результатов: по трехбалльной системе: освоил (5), изучил (4), прослушал (3);

Для метапредметных результатов используется карта оценивания, обучающегося с тремя уровнями: высокий (3), достаточный (2), низкий (1).

Для успешности овладения обучающимися содержанием программы используются следующие методы отслеживания результативности:

- педагогическое наблюдение,
- педагогический анализ участия детей в мероприятиях (конкурсах, выставках), а также активности обучающихся на занятиях.

При проведении промежуточного и итогового оценивания ожидаемых метапредметных результатов освоения программы используется следующая Карта критериев:

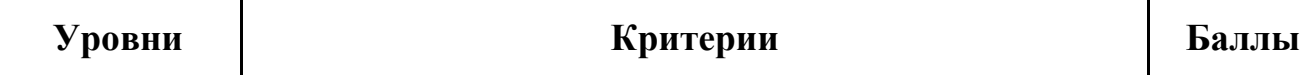

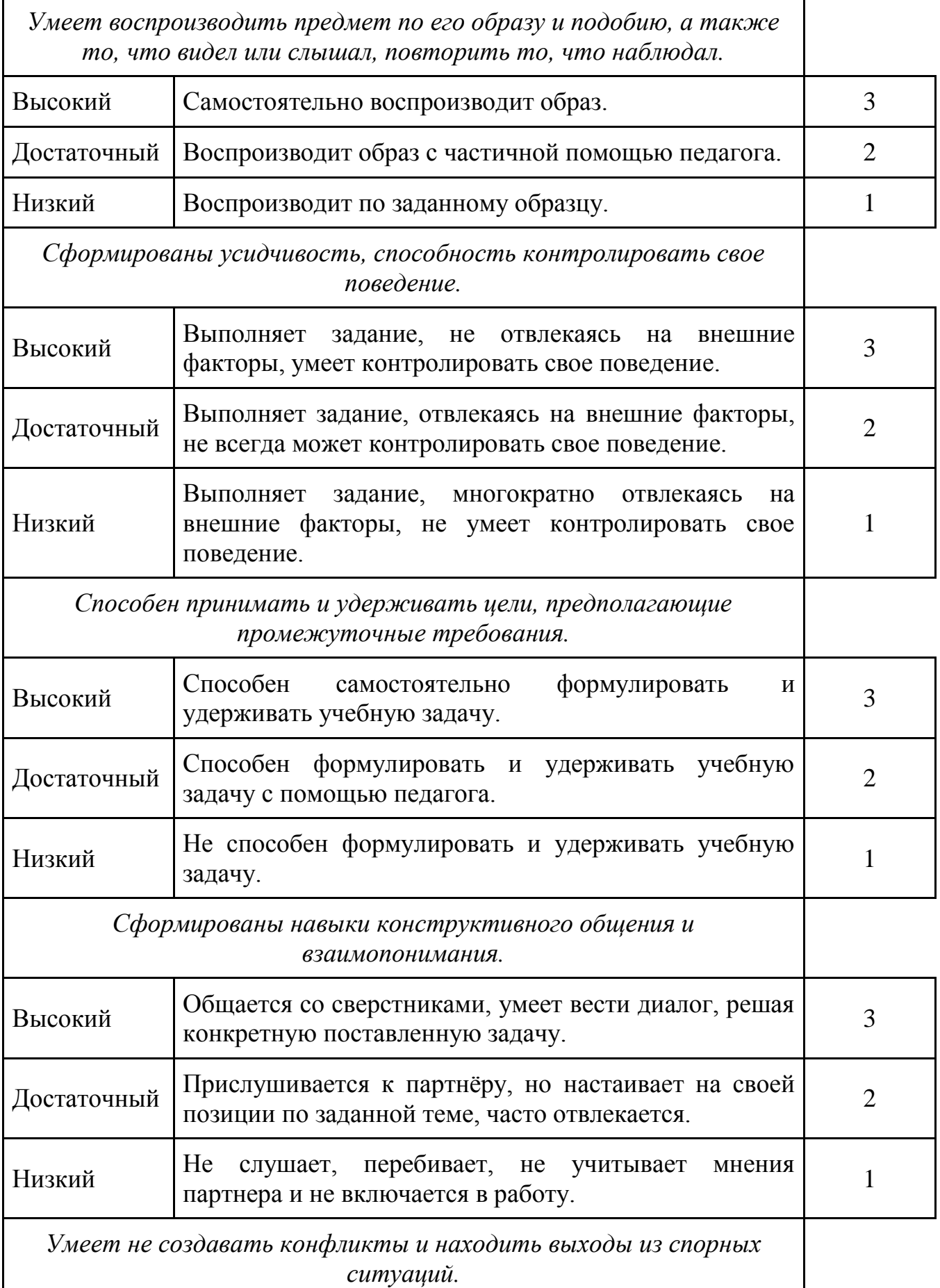

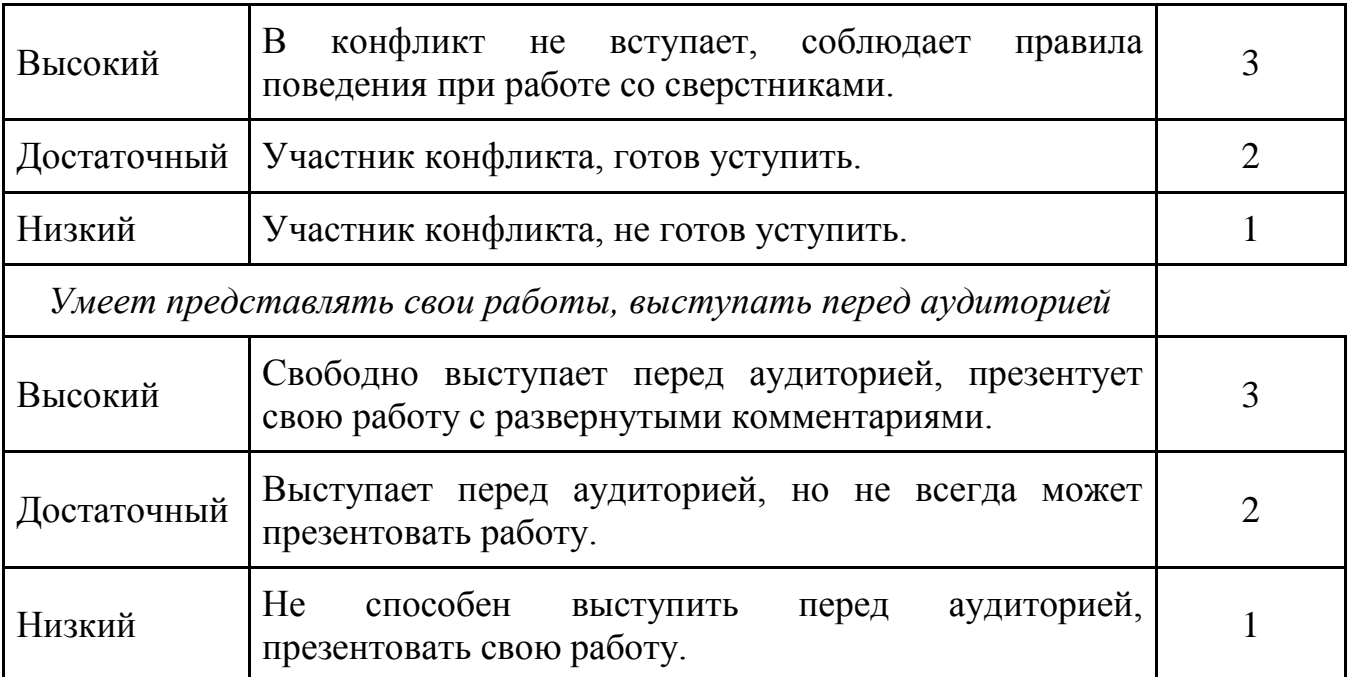

### **Формы итоговой реализации программы**

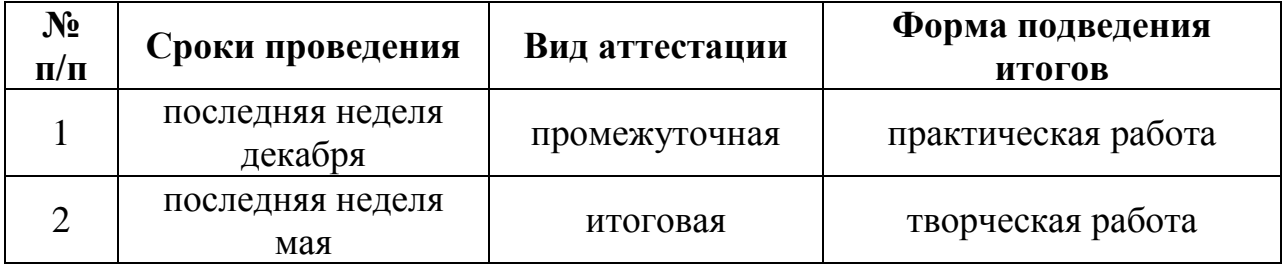

**Методические материалы: Общая характеристика педагогического процесса, описание видов занятий, форм и методов занятий. Перечень методических видов продукции, необходимых для ее реализации (пособия, оборудование, дидактический материал, разработки игр, бесед, конкурсов и т.д.)**

− особенности организации образовательного процесса – очно;

− методы обучения (словесный, наглядный, практический; объяснительноиллюстративный, частично-поисковый, исследовательский, проблемный; игровой, дискуссионный, проектный и др.) и воспитания (убеждение, поощрение, упражнение, стимулирование, мотивация);

− формы организации образовательного процесса: групповая;

− формы организации учебного занятия – лекция, практическое занятие;

− педагогические технологии - технология группового обучения, технология коллективного взаимообучения, технология развивающего обучения, технология проблемного обучения, технология проектной деятельности,

технология игровой деятельности, коммуникативная технология обучения, технология коллективной творческой деятельности;

## **Алгоритм учебного занятия – краткое описание структуры занятия и его этапов**;

## **1 этап – организационный**

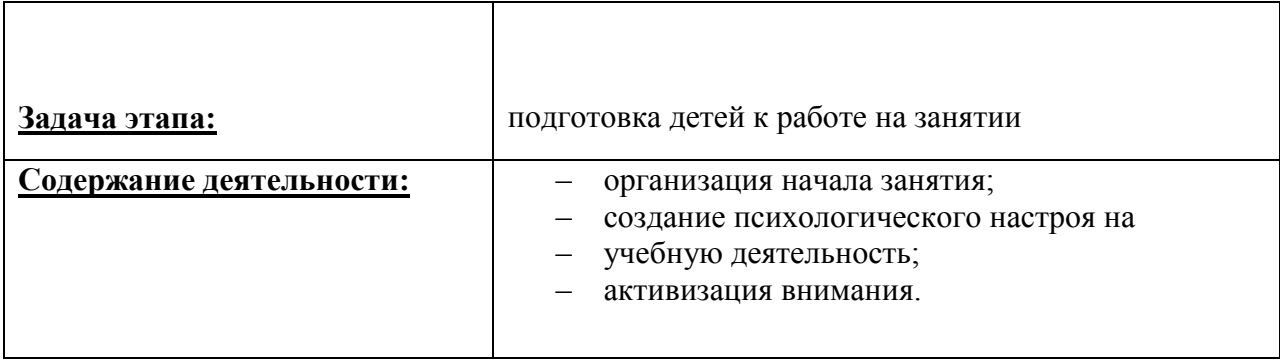

## **2 этап – проверочный**

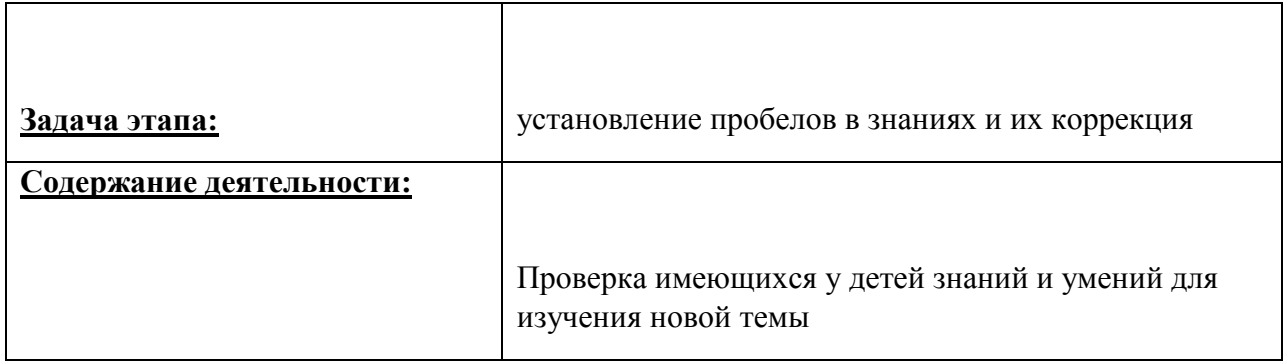

## **3 этап – подготовительный**

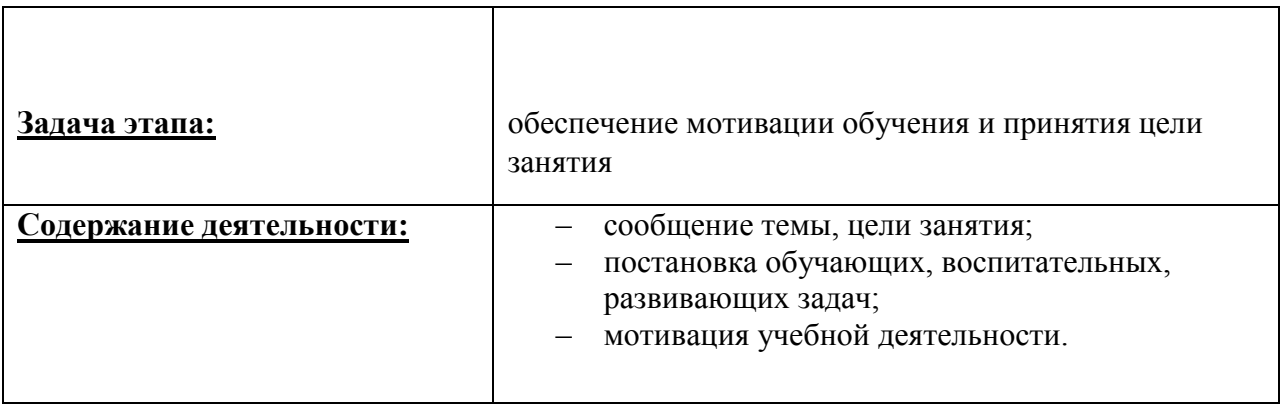

## **4 этап – основной**

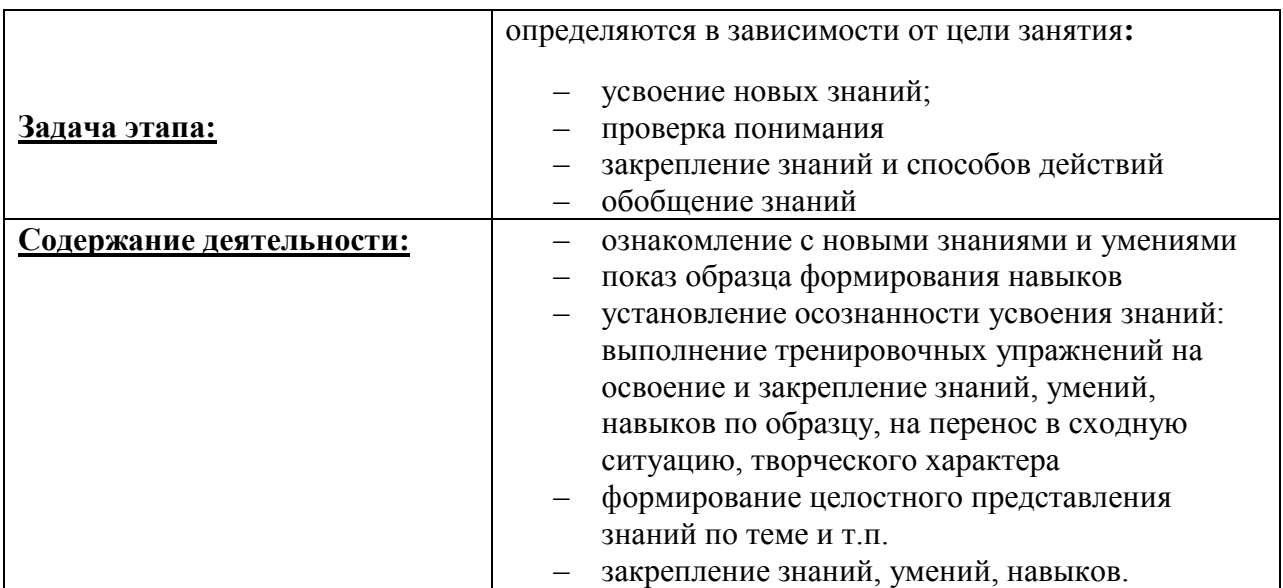

## **5 этап – контролирующий**

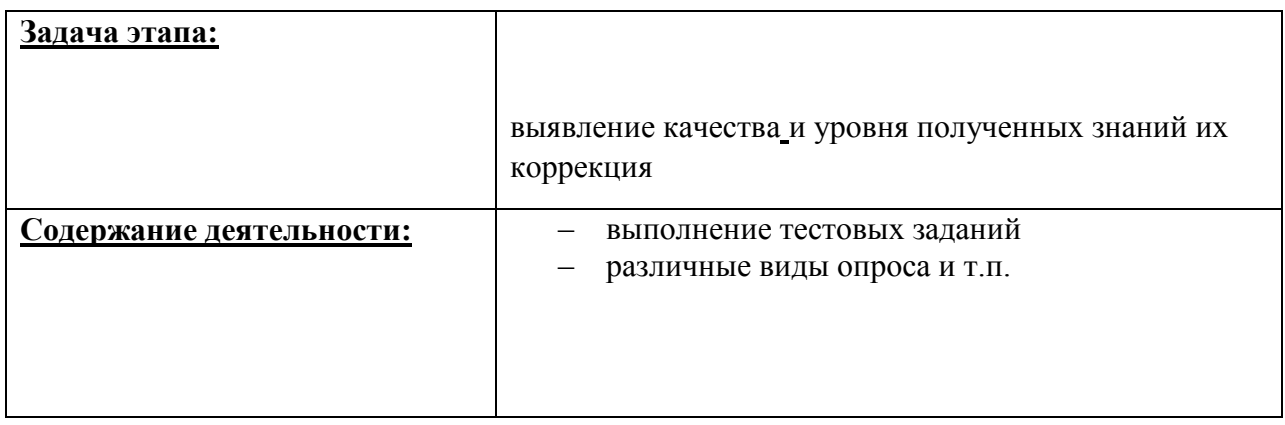

#### **6 этап – итоговый**

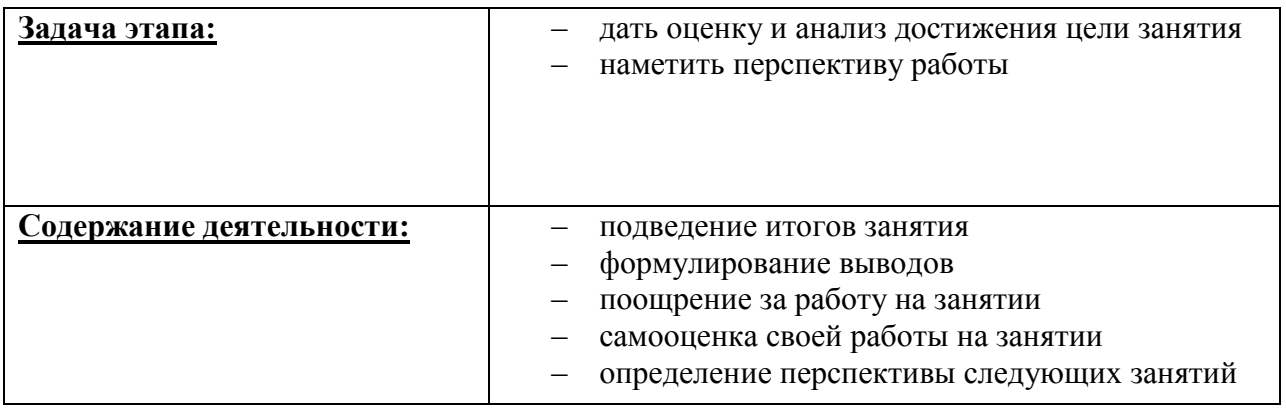

− дидактические материалы – раздаточные материалы, дидактические пособия;

− дидактический материал подбирается и систематизируется в

соответствии с учебно-тематическим планом (по каждой теме), возрастными и психологическими особенностями детей, уровнем их развития и способностями.

## **Список литературы**

1. Борман Дж. «Компьютерная энциклопедия для школьников и их родителей». - СПб., 2007.

2. Кершан Б. и др. «Основы компьютерной грамотности». - М.: Мир, 2009.

3. «Информатика. Основы компьютерной грамоты. Начальный курс» под ред. Н.В. Макаровой. - Питер, 2010.

4. Адаменко М.В. «Компьютер для детей 8-12 лет». - М.: Майор, 2005.

5. Уроки по Works / Т.В. Головина// Информатика и образование. – 1996 - №3 -с.26-38.

6. Психолого-педагогические основы использования программнометодической системы «Кид/Малыш» / Ю.М.Горвиц, Е.В.Зворыгина// Информатика и образование. – 1996 - №2 - с.43-51.

7. Основы компьютерной графики / О.А.Левкович и др.// ТетраСистемс – 2005 г, Минск.

8. «Информатика в играх и задачах» А.В.Горячев – издательство Москва «Баласс» - 2002 г.

9.А. Владимирова «Увлекательная информатика. 5-11 классы» Логические задачи, кроссворды, ребусы, игры. Серия «В помощь преподавателю», Волгоград, «Учитель», 2013.

10. Учебный курс Microsoft Office: Питер 2004 г.

**Электронные образовательные ресурсы**

- 1. [\[Клякс@.net\]\[Информатика](https://infourok.ru/go.html?href=http%3A%2F%2Fwww.klyaksa.net%2F) и ИКТ]
- 2. [http://pae-alina.narod.ru/](https://infourok.ru/go.html?href=http%3A%2F%2Fpae-alina.narod.ru%2F)
- 3. [http://children.kulichki.net/](https://infourok.ru/go.html?href=http%3A%2F%2Fchildren.kulichki.net%2F)
- 4. [http://club112.fastbb.ru/](https://infourok.ru/go.html?href=http%3A%2F%2Fclub112.fastbb.ru%2F)
- 5. [http://www.agakids.ru/games/](https://infourok.ru/go.html?href=http%3A%2F%2Fwww.agakids.ru%2Fgames%2F)
- 6. [http://www.agakids.ru/](https://infourok.ru/go.html?href=http%3A%2F%2Fwww.agakids.ru%2F)
- 7. [http://sashka.iatp.org.ua/sashka/index.html](https://infourok.ru/go.html?href=http%3A%2F%2Fsashka.iatp.org.ua%2Fsashka%2Findex.html)
- 8. KINDER.RU Крупнейший российский каталог детских ресурсов Сети
- 9. Киндерино Увлекательный сайт о Киндерсюрпризе

10. Развлекательный детский сайт Интернетёнок